## SAP ABAP table CRMC\_MCAL\_VIEW {Hierarchy of Plan Views}

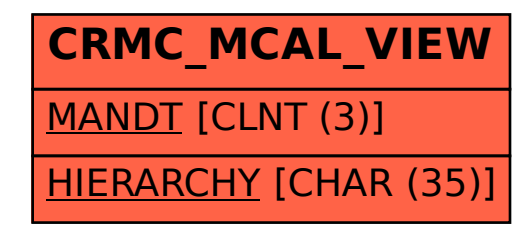